# A case of behavioral diversification in male floral function – the evolution of thigmonastic pollen presentation

Supplementary Material 3

*Tilo Henning, Moritz Mittelbach, Sascha A. Ismail, Rafael H. Acuña-Castillo, Maximilian Weigend*

## **Contents**

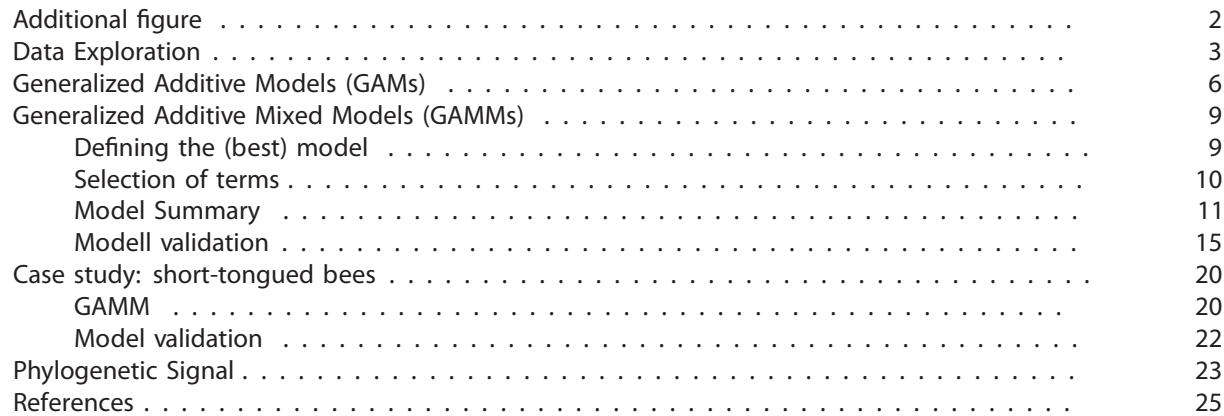

### <span id="page-1-0"></span>**Additional figure**

Figure 1 shows average thigmonastic patterns of sampled plants assigned to pollination syndromes (solid lines) and respective controls (dotted lines).

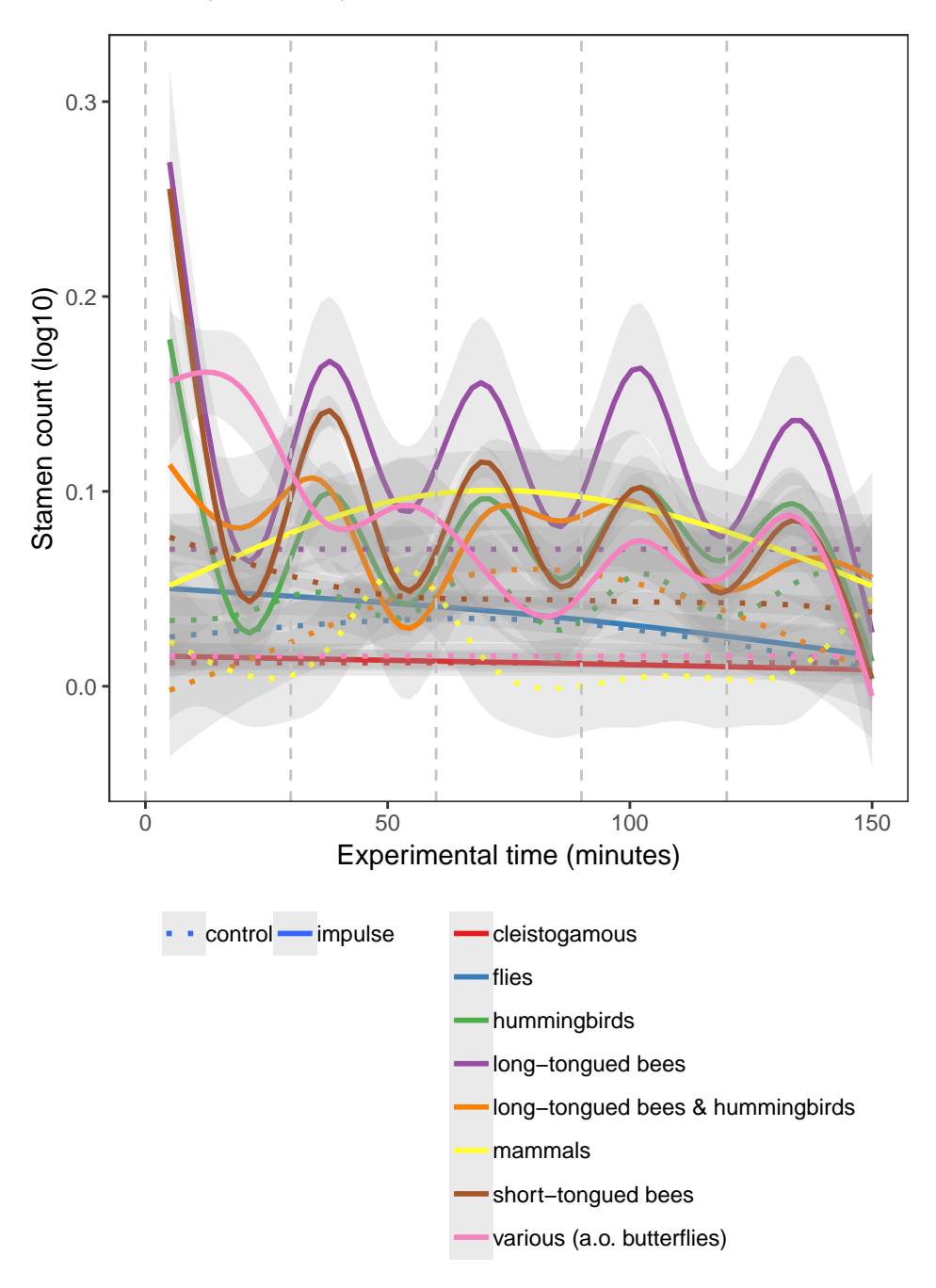

Figure 1: Differences in staminal movements between genera during experimental time in reaction to manual stimulations of the floral organs. Dashed horizontal lines mark stimulations. First evaluation of staminal reaction occured 5 minutes after stimulus. Solid lines are estimated smooths colored for each genus. Shaded ribbons show 95% confidence intervals.

#### <span id="page-2-0"></span>**Data Exploration**

The data exploration follows guidelines by Zuur, Alain et al. [\(2009\)](#page-24-1) and Zuur [\(2012\)](#page-24-2).

1. We do not find serious **colinearity** between covariates (Figure 2)(except for *time.absolute* and *impulse.period*, but those two won't be used together anyway).

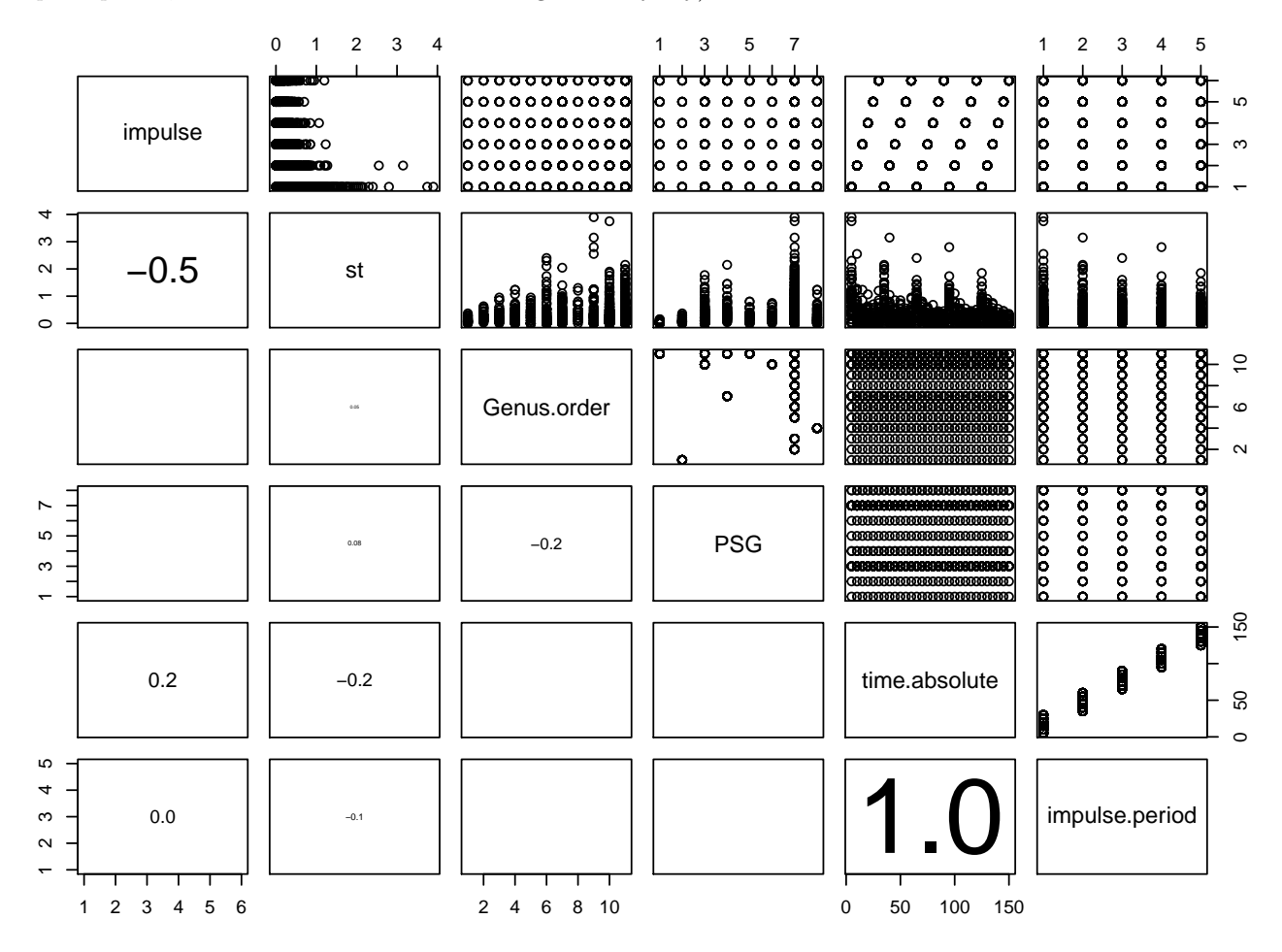

Figure 2: Pairwise correlations of covariates.

2. We test the assumption of **heterogeneity** within categories of the data (Figure 3-6). We check whether the response variable is balanced with respect to the categorical covariates, and find marginal differences among factor levels. All variables should be included in the fixed part of the model (again: only one of time.absolute and impulse.period should be used).

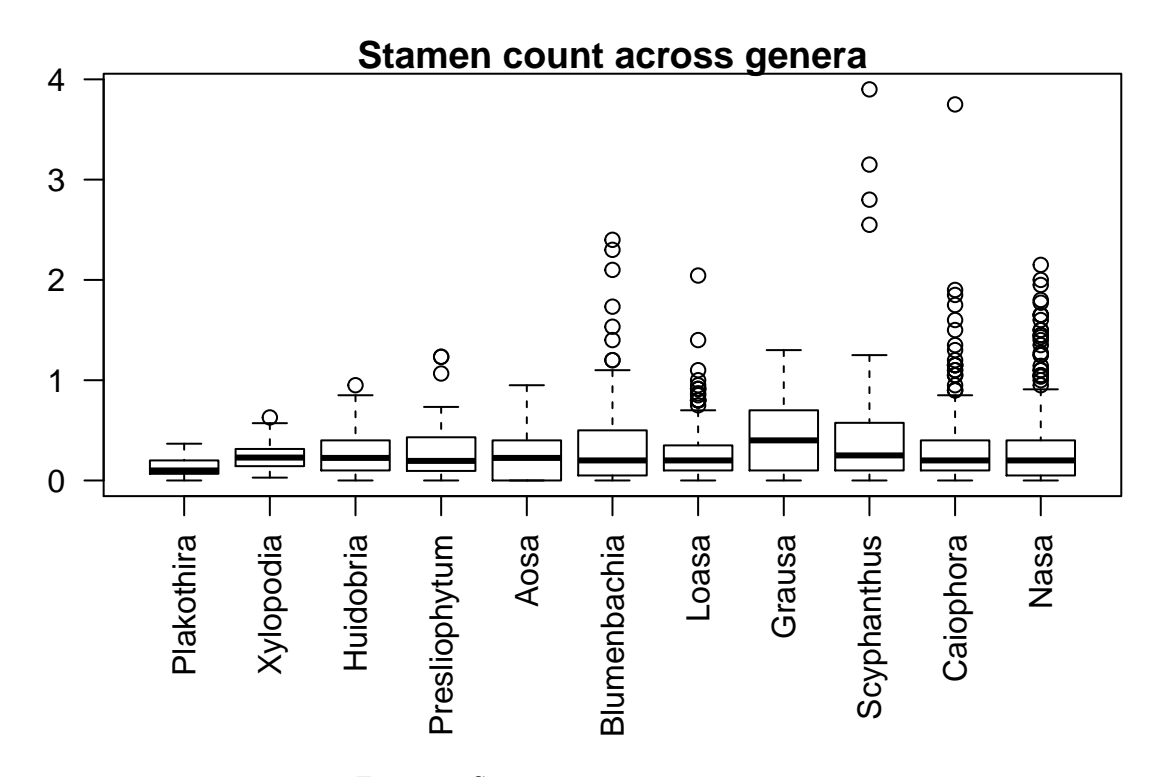

Figure 3: Stamen count across genera.

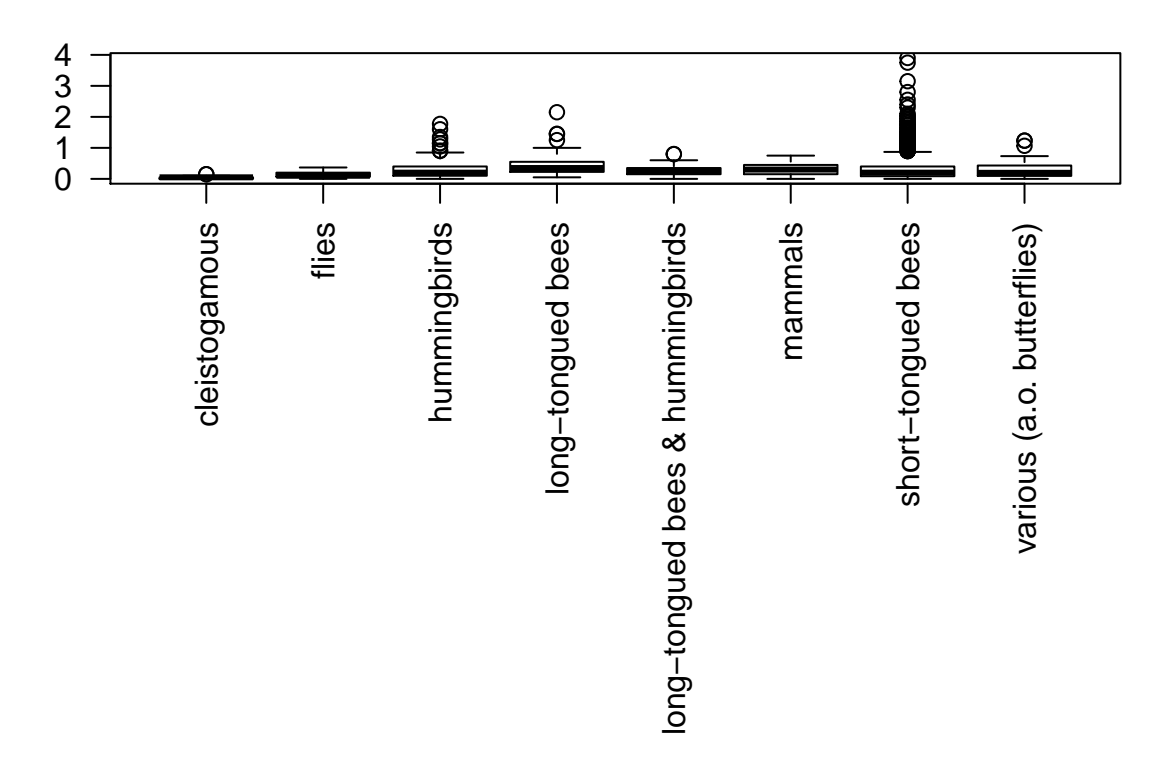

# **Stamen count across PSGs**

Figure 4: Stamen count across pollination syndrome groups (PSGs)

# **Stamen count across impulse.periods**

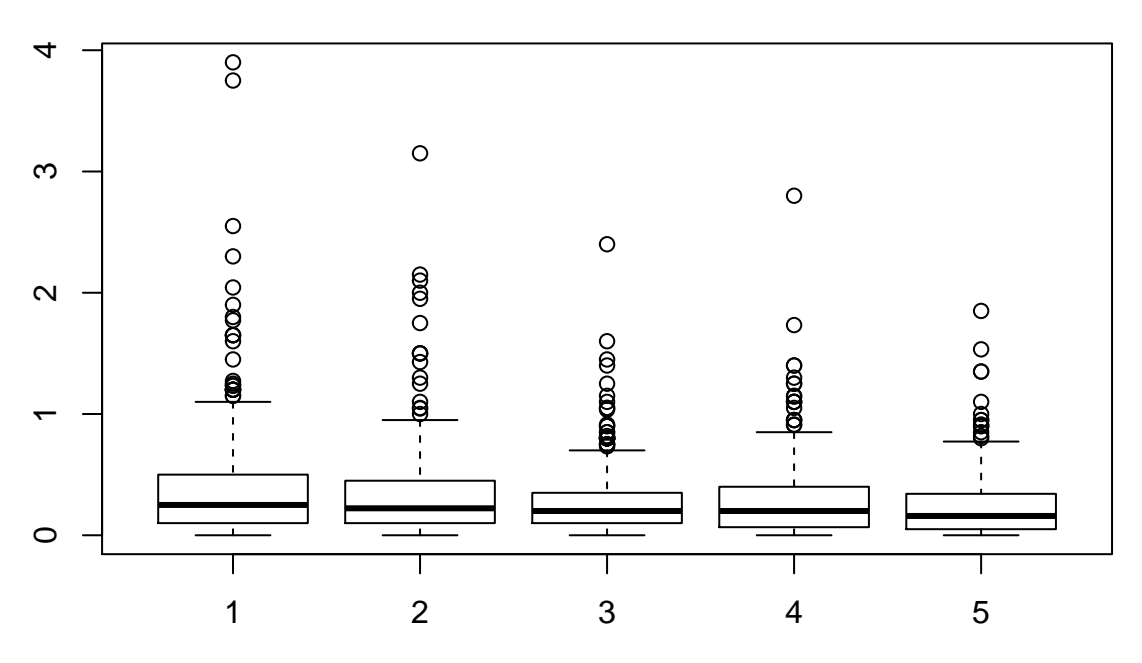

Figure 5: Stamen count across impuls periods

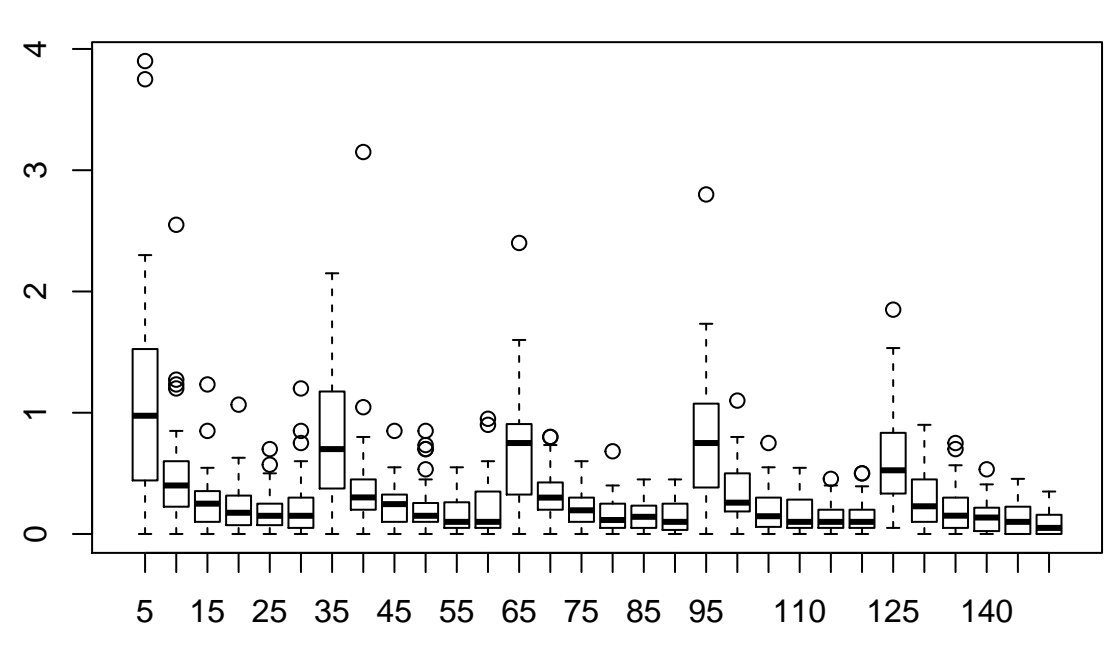

# **Stamen count over total experimental time**

Figure 6: Stamen count over experimental time.

3. The dotplot shows two **outliers**, but we decide to use all observations in the analysis (Figure 7).

# **Cleveland dotplot**

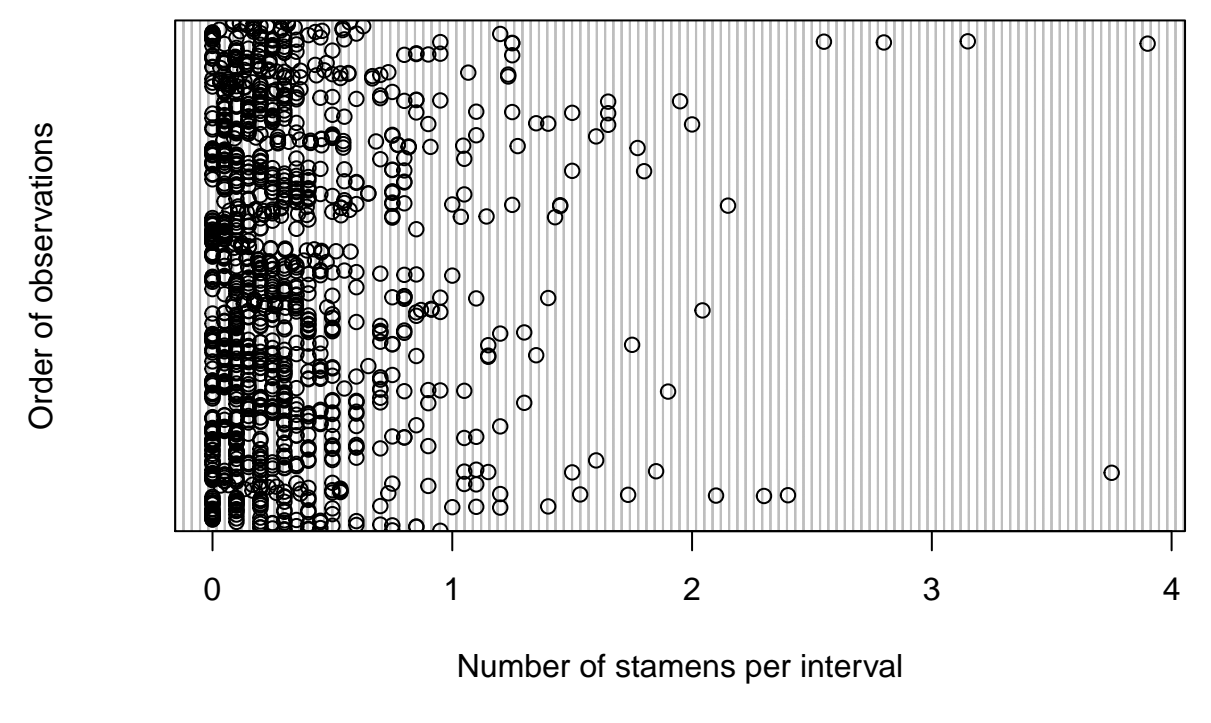

Figure 7: Cleveland dotplot.

### <span id="page-5-0"></span>**Generalized Additive Models (GAMs)**

#### **Do stamens move in reaction to manual impulses?**

To answer this question, we applied pairwise GAMs as implemented in the [mgcv package](https://cran.r-project.org/web/packages/mgcv/mgcv.pdf) for each sampled species individually (Wood [2011\)](#page-24-3). We used the average number of moving stamens over all *impulse.periods* as response variable, predicted by the impulse. Thereby, we allowed for different smooths for each levels of treatment ("control", "Impulse"). Subsequently, we controlled for a *false discovery rate* (FDR) using the Benjamini-Hochberg procedure (Benjamini and Hochberg [1995\)](#page-24-4).Table 1 shows the adjusted *p-values* (*p.adjusted*) for the manipulated flowers of each sampled species in comparison to the respective controls. Since we controlled for the FDR, we applied a significance cut-off at  $p \le 0.05$  (in bold). Resulting smooth terms of single GAMs are plotted in Figure 8. Panels with green headers present significant thigmonasty.

| label                                   | edf       | Fv      | p.adj   |
|-----------------------------------------|-----------|---------|---------|
| $A$ . parviflora                        | 4.443     | 6.058   | 0.001   |
| A . rupestris                           | 1.000     | 7.263   | 0.051   |
| $B$ . hieronymie                        | 3.300     | 23.515  | 0.000   |
| $B$ . insignis                          | 3.062     | 59.432  | 0.000   |
| $B$ . latifolia                         | 2.330     | 37.104  | 0.000   |
| $\cal C$ . $arechavalatae$              | 3.199     | 60.296  | 0.000   |
| $C.$ canarinoides                       | 1.001     | 18.536  | 0.000   |
| $C$ . carduifolia                       | 2.294     | 9.063   | 0.000   |
| $C.$ cernua                             | 1.269     | 51.023  | 0.000   |
| $C.$ cf. andina                         | 2.138     | 18.723  | 0.000   |
| $C$ . chuquitensis                      | 1.000     | 14.192  | 0.002   |
| $C$ . cirsifolia                        | 1.436     | 15.849  | 0.000   |
| $C$ . clavata                           | 1.000     | 125.883 | 0.000   |
| $C.$ coronata                           | 1.000     | 5.445   | $0.1\,$ |
| $C$ . hibiscifolia                      | 1.000     | 18.846  | 0.000   |
| $C$ . lateritia                         | 2.241     | 43.235  | 0.000   |
| $C.$ stenocarpa                         | 2.169     | 40.254  | 0.000   |
| $G$ . gayana                            | 1.000     | 31.097  | 0.000   |
| $H$ . fruticosa                         | 1.000     | 5.110   | 0.1     |
| $L$ . acerifolia                        | 3.124     | 36.000  | 0.000   |
| $L$ . insons                            | 1.863     | 30.387  | 0.000   |
| $L$ . nitida                            | 1.000     | 21.381  | 0.000   |
| $L$ . sclareifolia                      | 1.000     | 28.320  | 0.000   |
| L. tricolor                             | 2.648     | 12.012  | 0.000   |
| $L$ . triloba                           | 3.696     | 20.121  | 0.000   |
| $N.$ chenopodiifolia                    | 1.001     | 0.675   | 0.481   |
| $N$ . dillonii                          | 2.441     | 9.369   | 0.000   |
| N. dyeri subsp. australis               | 2.786     | 35.142  | 0.000   |
| $N$ . macrothyrsa                       | 2.407     | 35.097  | 0.000   |
| $N$ . moroensis                         | 1.217     | 21.115  | 0.000   |
| $N.$ olmosiana                          | 3.256     | 12.271  | 0.000   |
| N. poissoniana subsp. glandulifera      | 2.386     | 66.373  | 0.000   |
| N. poissoniana subsp. poissoniana       | 1.840     | 40.327  | 0.000   |
| N. ranunculifolia subsp. ranunculifolia | 1.000     | 32.153  | 0.000   |
| N. triphylla subsp. flavipes            | 2.248     | 39.679  | 0.000   |
| N. triphylla subsp. triphylla           | 3.415     | 56.229  | 0.000   |
| $N$ . vargasii                          | 2.907     | 50.251  | 0.000   |
| $N$ . weigendii                         | 2.081     | 38.804  | 0.000   |
| $P$ . parviflora                        | 4.174     | 5.870   | 0.000   |
| $P$ . heucheraefolium                   | 2.443     | 13.494  | 0.000   |
| $P$ . incanum                           | 1.818     | 2.945   | 0.177   |
| $S$ . elegans                           | 2.045     | 18.359  | 0.000   |
| $S.$ stenocarpus                        | 3.780     | 41.832  | 0.000   |
| $X$ . klaprothioides                    | $1.000\,$ | 0.498   | 0.481   |
|                                         |           |         |         |

Table 1: Species wise comparisons of stamen movement between experimentally stimulated and control flowers.

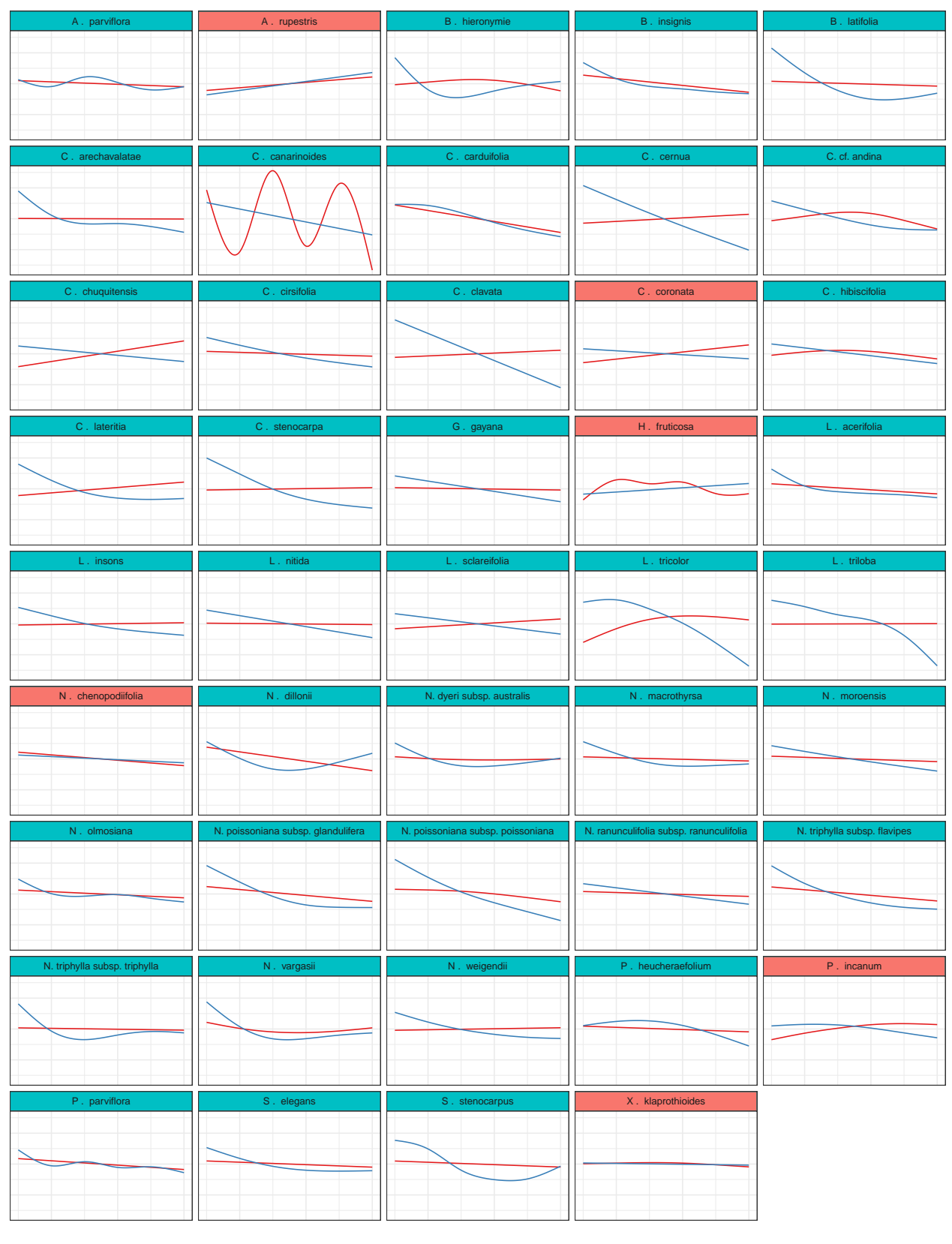

 $t$ reatment  $-$  control  $-$  impulse

Figure 8: Smoothers of single GAMs. Red headers mark non-significant, green headers significant differences between treatment and control at \*p<=0.05\*. Controls are printed in red lines, treatment in blue lines.

### <span id="page-8-0"></span>**Generalized Additive Mixed Models (GAMMs)**

**2. Do plants across different clades within the Loasaceae family respond to predominant pollinator-groups through the adaptation of stamen movement profiles? And if so, are these patterns pollinator specific?**

#### <span id="page-8-1"></span>**Defining the (best) model**

#### **Fixed term**

We focus this analysis on the time frame of stamen counts after one single impulse (30min). By adding the factor variable PSG (pollination syndrome group) to the smoother, we allow a replicate smooth per factor level [see p.53 in Zuur et al. 2014.](http://www.highstat.com/BGGAMM.htm) Since these smooths will be centered, the factor needs to be added as a main effect as well. We define the modelling formula as follows:

```
mean.stamens \sim s(impulse,k=6,by=PSG) + PSG + s(dist) + s(impulse.period,k=5)
```
#### **Random factors**

To account for different reaction shapes in different species, we add the species ID as random factor:

```
random=list(species=~1)
```
#### **Distribution and Link**

Since we have strictly positive counts, Poisson was our first choice. But the models were underdispered and we re-calculated the best model using a quasipoisson distribution with a log-link function, which work out well.

#### **Temporal auto-correlation**

We add a temporal auto-correlation to account for the time series (impulse A to E), which is nested in repeated measures (*impulse.period*: 1:5):

#### **correlation=corCAR1(form=~1|impulse.period)**

#### **Phylogenetic correlation**

Pylogenetic correlation is calculated based on tree architecture using the "nNodes" argument in the [distRoot](https://pbil.univ-lyon1.fr/CRAN/web/packages/adephylo/adephylo.pdf)[function](https://pbil.univ-lyon1.fr/CRAN/web/packages/adephylo/adephylo.pdf) of the "adephylo" package (Jombart, Balloux, and Dray [2010\)](#page-24-5)

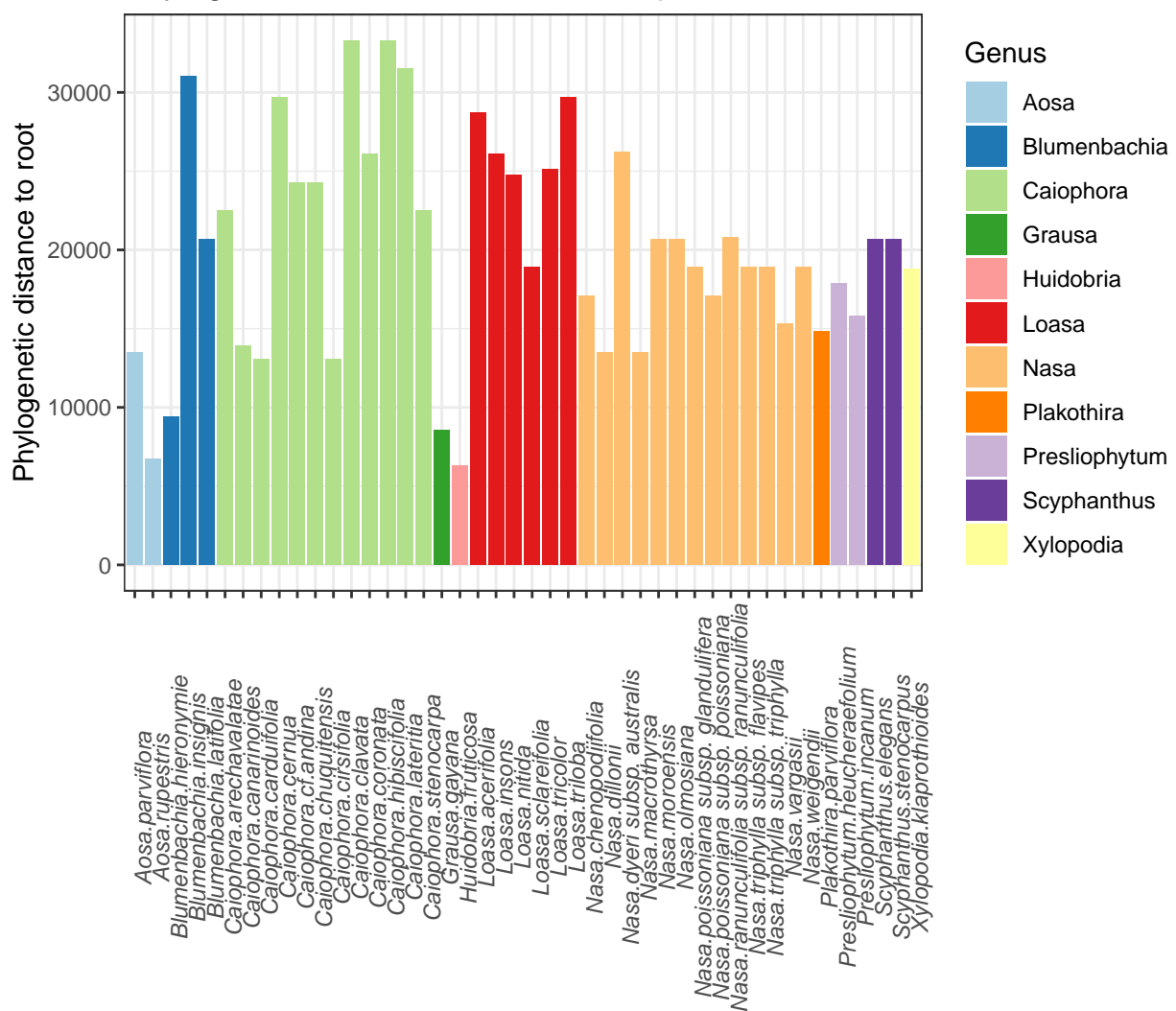

## Phylogenetic distance to root in sampled Loasaceae

Figure 9: Phylogenetic distance of each species to root of the phylogenetic tree. Colors represent different genera.

#### <span id="page-9-0"></span>**Selection of terms**

To select the **best model**, we apply the [dredge](http://www.inside-r.org/packages/cran/MuMIn/docs/dredge) function as implemented in the [package: MuMIn.](https://cran.r-project.org/web/packages/MuMIn/index.html)We choose the full model (as initially proposed on basis of scientific expectation and formulated hypothesis), although dredging reveals that the parametric factor *PSG* and the smooth *s(dist)* should be excluded. Nonetheless, the ranks are ordered according to *AICc* and the *logliklihood* on the other hand shows a slight preference for the full model.

| (Intercept) | <b>PSG</b> | $s(\text{dist})$ | s(impulse<br>$k=6$<br>$by = PSG$ | s(impulse.period<br>$k=5$ ) | df | logLik     | AICc    | delta  | weight |
|-------------|------------|------------------|----------------------------------|-----------------------------|----|------------|---------|--------|--------|
| $-1.46$     | NA         | NA               | $+$                              | $^{+}$                      | 22 | $-1562.01$ | 3168.79 | 0.00   | 0.94   |
| $-1.46$     | NA         | $+$              | $^{+}$                           | $+$                         | 24 | $-1563.16$ | 3175.25 | 6.46   | 0.04   |
| $-3.21$     | $+$        | NA               | $^{+}$                           | $+$                         | 29 | $-1558.28$ | 3175.92 | 7.12   | 0.03   |
| $-3.19$     | $+$        | $^{+}$           | $^{+}$                           | $^{+}$                      | 31 | $-1559.27$ | 3182.07 | 13.28  | 0.00   |
| $-1.44$     | NA         | NA               | $^{+}$                           | <b>NA</b>                   | 20 | $-1586.91$ | 3214.47 | 45.68  | 0.00   |
| $-3.19$     | $^{+}$     | NA               | $+$                              | NA                          | 27 | $-1585.14$ | 3225.45 | 56.65  | 0.00   |
| $-3.16$     | $+$        | $^{+}$           | $+$                              | NA                          | 29 | $-1586.45$ | 3232.24 | 63.45  | 0.00   |
| $-1.12$     | NA         | NA               | NA                               | $^{+}$                      | 6  | $-1791.51$ | 3595.08 | 426.28 | 0.00   |
| $-1.12$     | ΝA         | $+$              | NA                               | $+$                         | 8  | $-1791.19$ | 3598.49 | 429.69 | 0.00   |
| $-1.09$     | ΝA         | $+$              | ΝA                               | NA                          | 6  | $-1794.20$ | 3600.47 | 431.67 | 0.00   |
| $-3.16$     | $^{+}$     | NA               | NA                               | $^{+}$                      | 13 | $-1801.82$ | 3629.91 | 461.12 | 0.00   |
| $-3.15$     | $^{+}$     | $^{+}$           | ΝA                               | $+$                         | 15 | $-1801.53$ | 3633.42 | 464.63 | 0.00   |
| $-3.14$     | $+$        | NA               | ΝA                               | NA                          | 11 | $-1806.62$ | 3635.44 | 466.64 | 0.00   |
| $-3.12$     | $^{+}$     | $^{+}$           | ΝA                               | NA                          | 13 | $-1806.29$ | 3638.87 | 470.07 | 0.00   |

Table 2: Results of automated model selection with dredge()

#### <span id="page-10-0"></span>**Model Summary**

```
Family: quasipoisson
Link function: log
Formula:
st \sim s(impulse, k = 6, by = PSG) + PSG + s(dist) + s(impulse.period,
  k = 5Parametric coefficients:
                          Estimate Std. Error t value Pr(>|t|)
(Intercept) -3.1899 0.5881 -5.424 6.93e-08
PSGflies 1.0446 0.7517 1.390 0.164881
PSGhummingbirds 1.6861 0.6163 2.736 0.006306
PSGlong-tongued bees 2.2818 0.6544 3.487 0.000505
PSGlong-tongued bees & hummingbirds 1.7956 0.7240 2.480 0.013253
PSGmammals 2.0148 0.7289 2.764 0.005785
PSGshort-tongued bees 1.7623 0.5931 2.972 0.003018
PSGvarious (a.o. butterflies) 1.7418 0.6607 2.636 0.008478
(Intercept) ***
PSGflies
PSGhummingbirds **
PSGlong-tongued bees ***
PSGlong-tongued bees & hummingbirds *
PSGmammals ***PSGshort-tongued bees **
PSGvarious (a.o. butterflies) **
---
Signif. codes: 0 '***' 0.001 '**' 0.01 '*' 0.05 '.' 0.1 ' ' 1
```
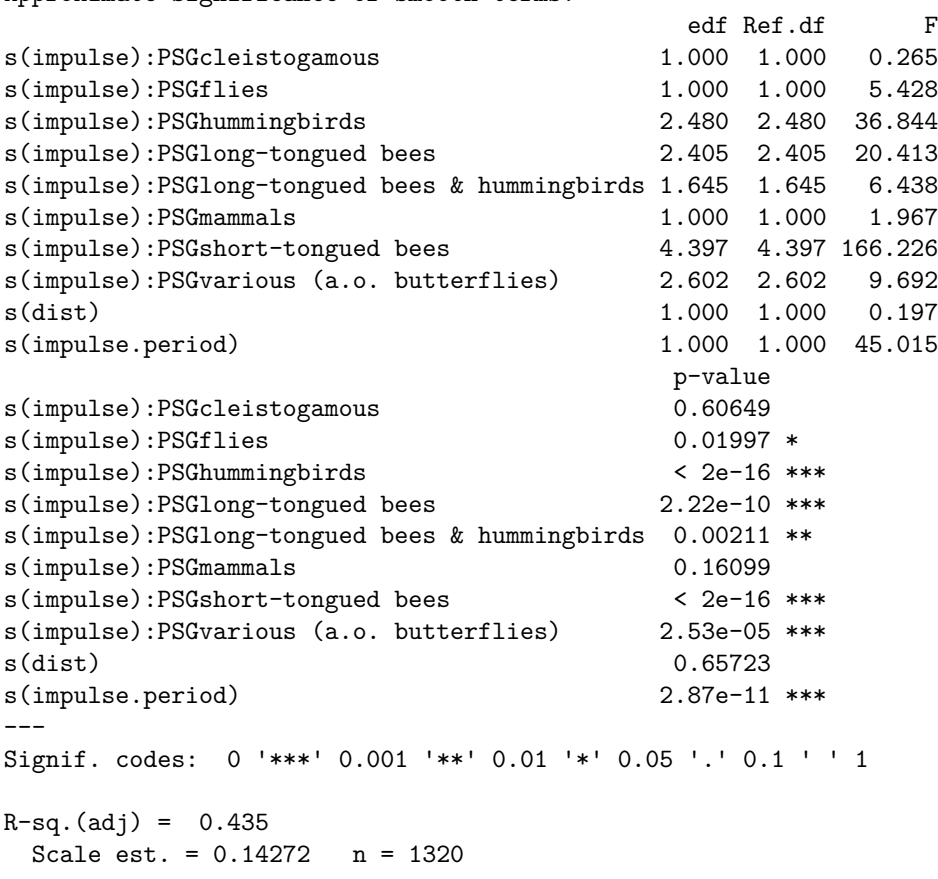

Approximate significance of smooth terms:

The \$gam part of the model reveals highly significant *smooth* (when compared to a straight line, ergo the idealized control) except for *cleistogamous* flowers and flowers visited by *flies* and *mammals*. The phylogenetic distance has no effect. The impact of the *impulse.period* might be an artifact of the repeated sampling design. The *parametric coefficients* show high impacts of *Long-tongued bees*. Nonetheless, the subsequent *ANOVA* shows that the global effect of *PSG* is not significant:

```
Family: quasipoisson
Link function: log
Formula:
st \sim s(impulse, k = 6, by = PSG) + PSG + s(dist) + s(impulse.period,
   k = 5)
Parametric Terms:
   df F p-value
PSG 7 2.163 0.0349
Approximate significance of smooth terms:
                                            edf Ref.df F
s(impulse):PSGcleistogamous 1.000 1.000 0.265
s(impulse):PSGflies 1.000 1.000 5.428
s(impulse):PSGhummingbirds<br>
s(impulse):PSGlong-tongued bees<br>
2.405 2.405 20.413
s(impulse):PSGlong-tongued bees 2.405 2.405
s(impulse):PSGlong-tongued bees & hummingbirds 1.645 1.645 6.438
```
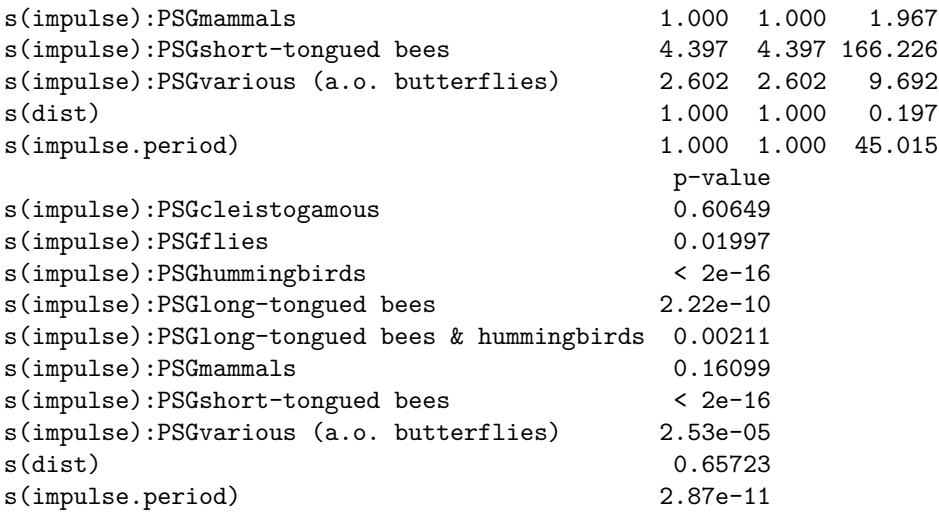

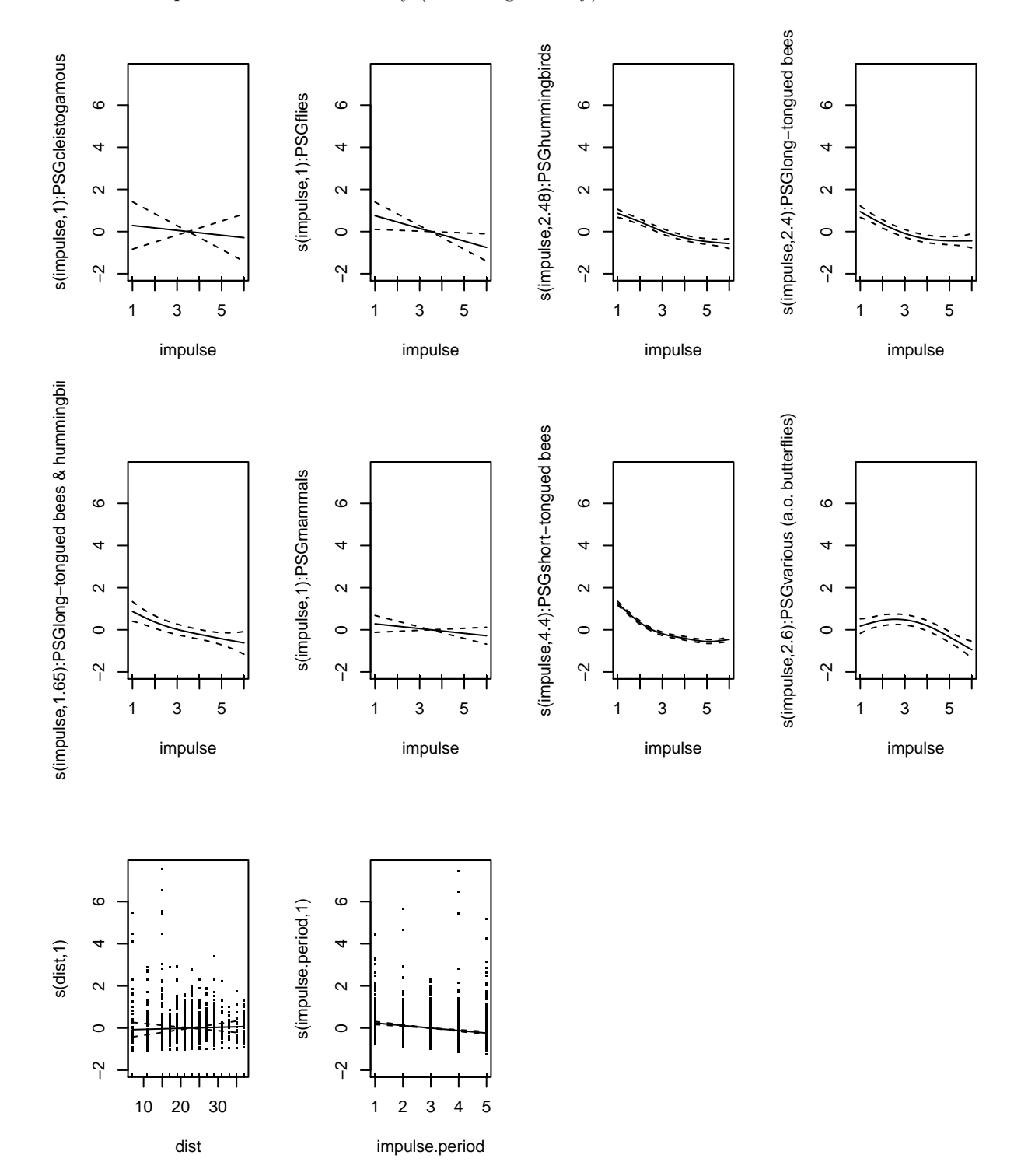

The smooth shapes show the non-linearity (here: thigmonasty).

Figure 10: Smoother of each PSG as estimated in GAMM.

#### <span id="page-14-0"></span>**Modell validation**

#### **Overdispersion**

The over-dispersion is calculated as: 0.96. The following plots of pearson-residuals should not show any patterns. (It is not perfect, but I think the best we can do here. . . ):

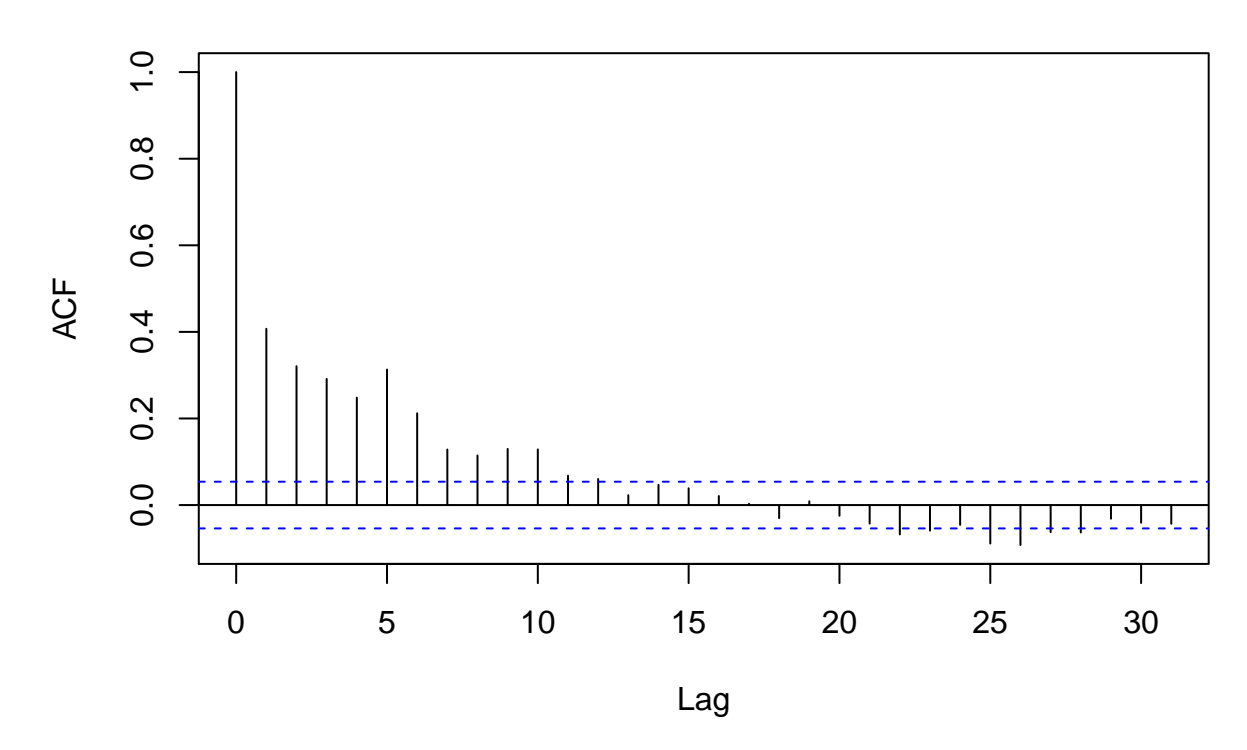

# **Series residuals(th.8b.uGamm\$gam)**

Figure 11: Plots of GAMM residuals against different predictors and factors.

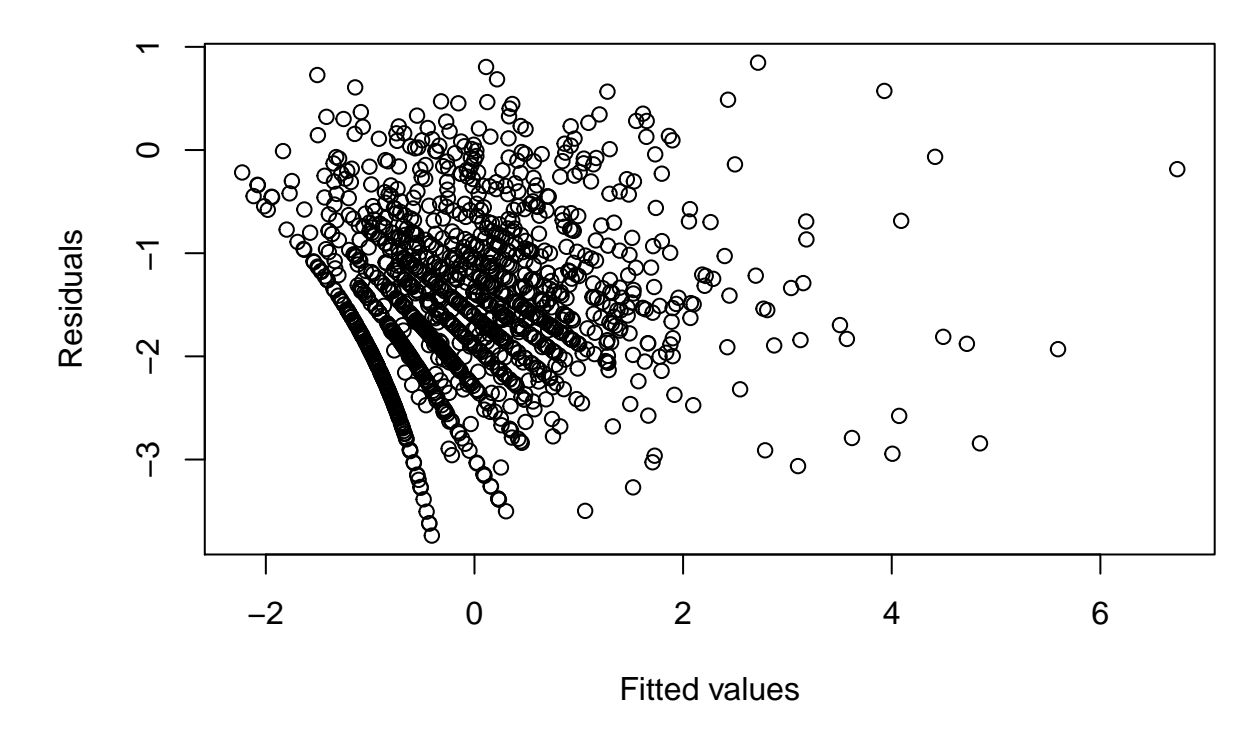

Figure 12: Plots of GAMM residuals against different predictors and factors.

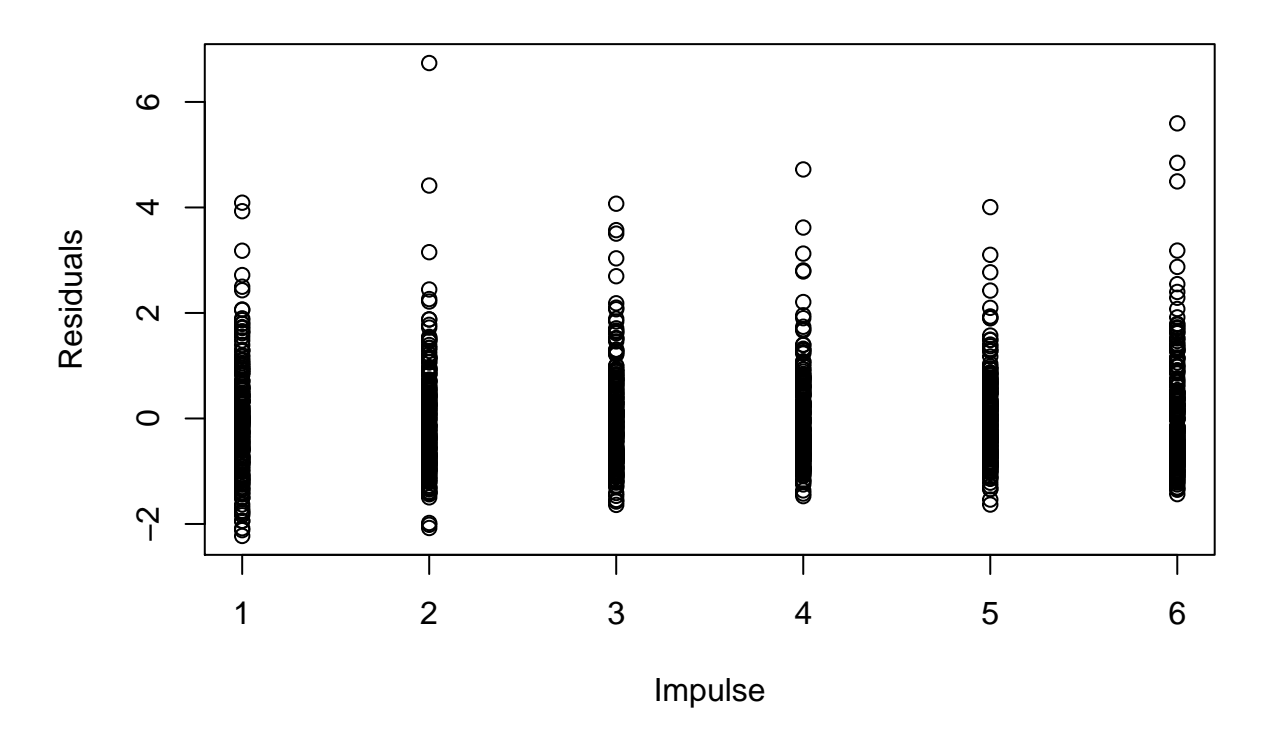

Figure 13: Plots of GAMM residuals against different predictors and factors.

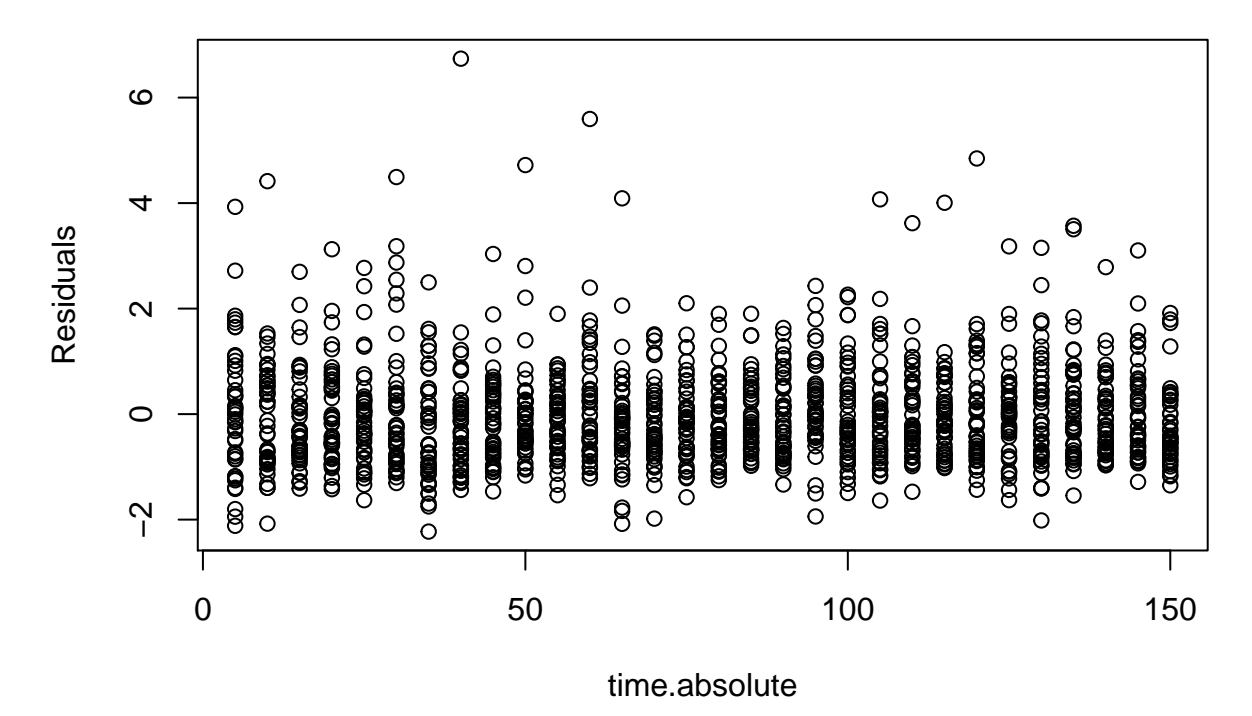

Figure 14: Plots of GAMM residuals against different predictors and factors.

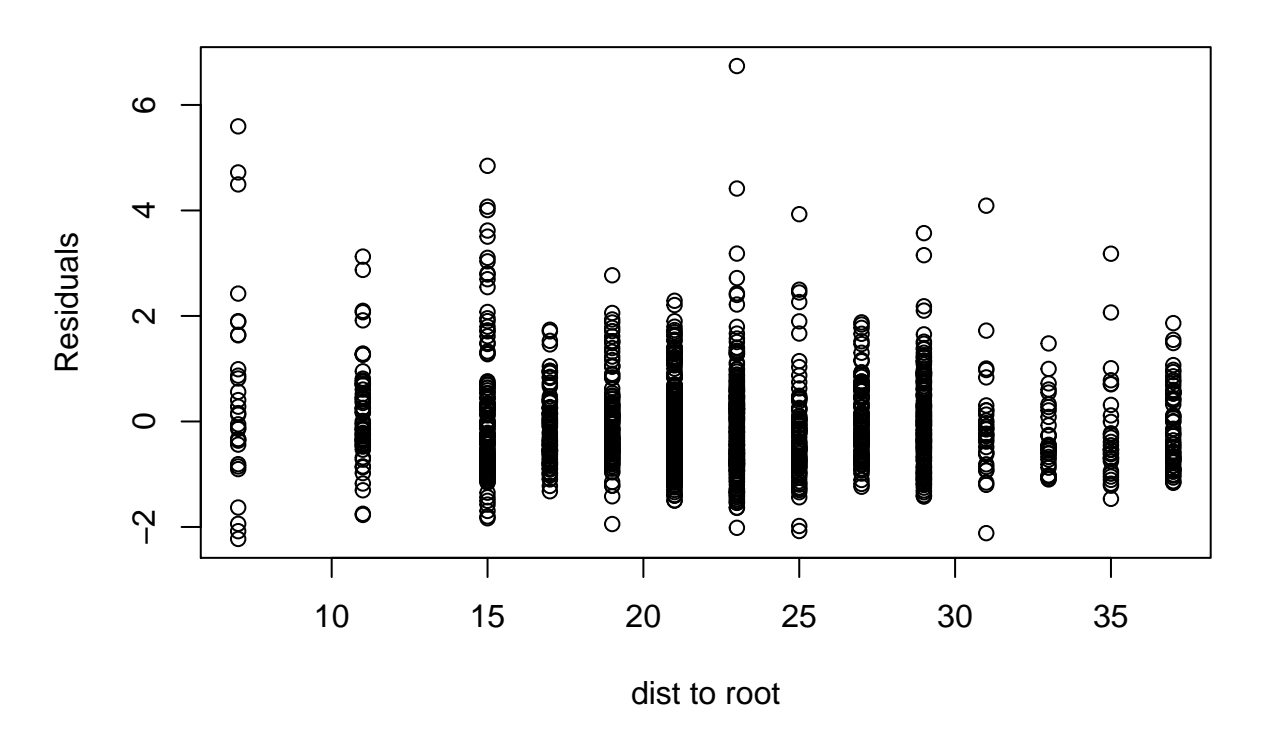

Figure 15: Plots of GAMM residuals against different predictors and factors.

# **Residuals vs. impulse.period.fc**

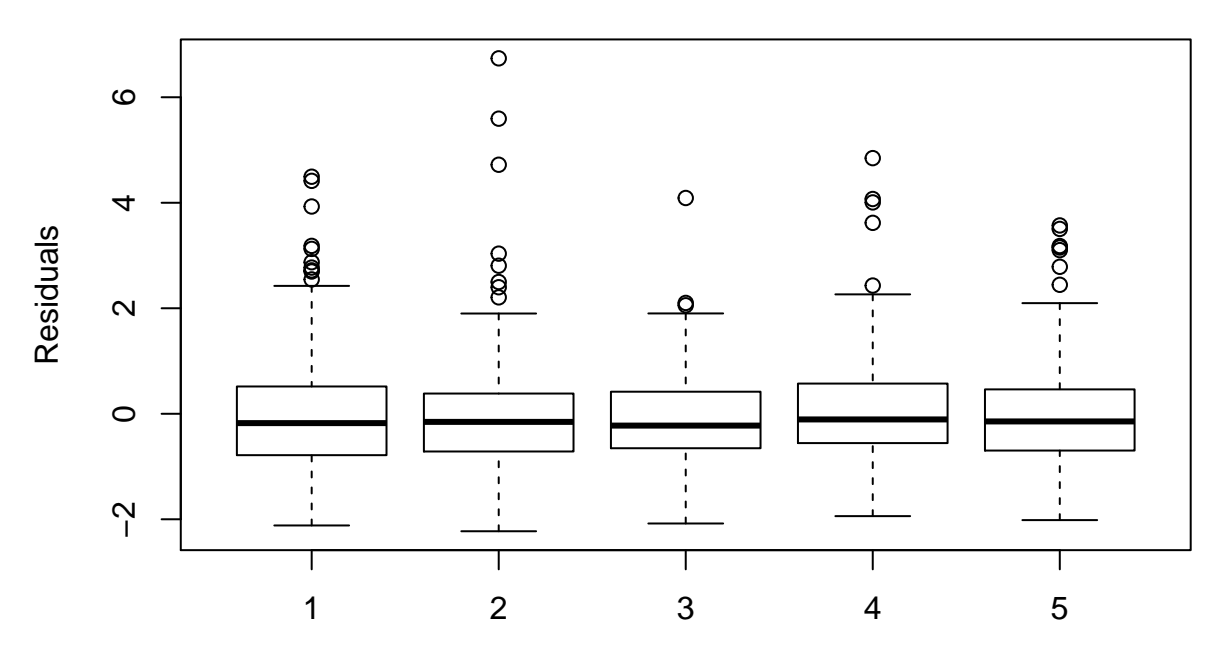

Figure 16: Plots of GAMM residuals against different predictors and factors.

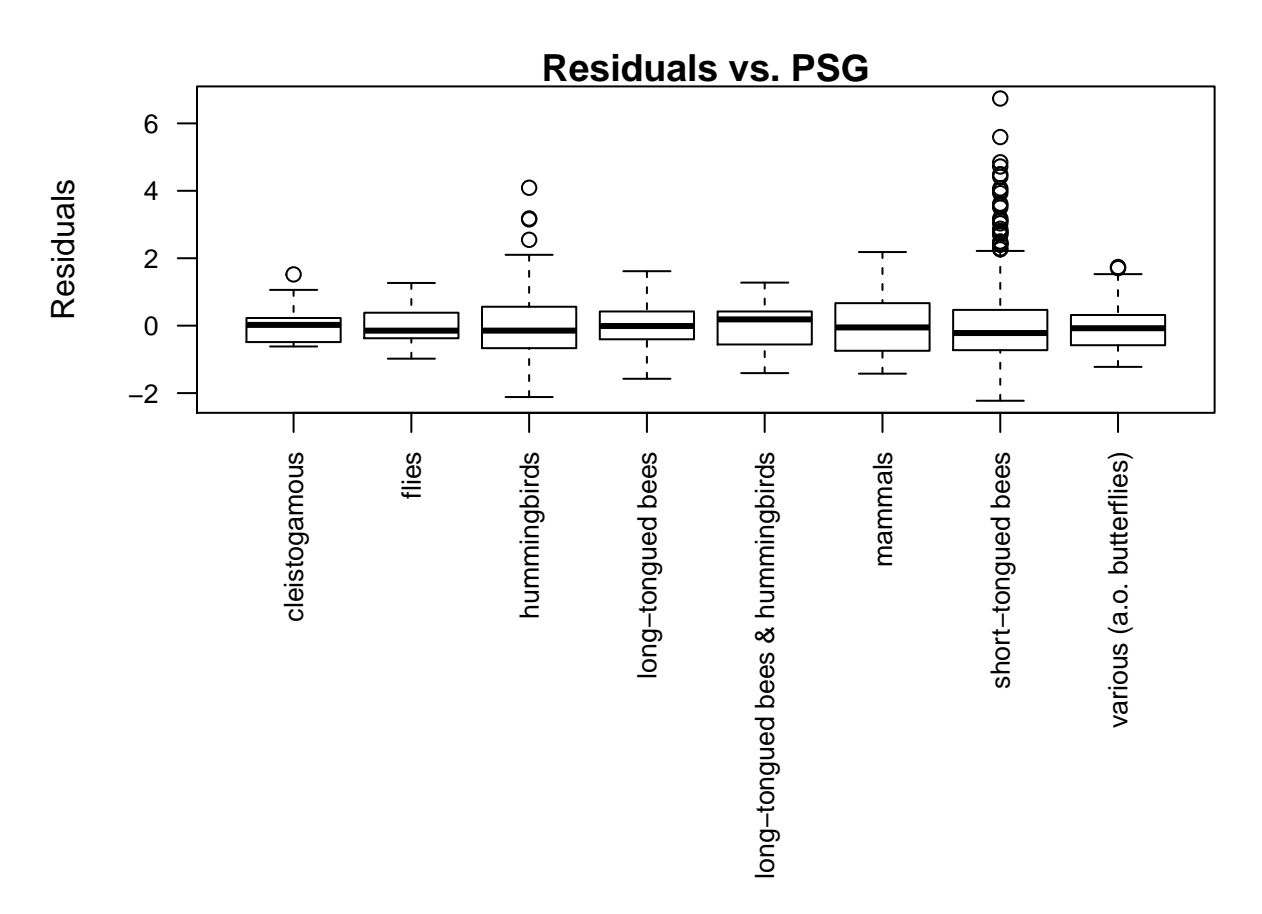

Figure 17: Plots of GAMM residuals against different predictors and factors.

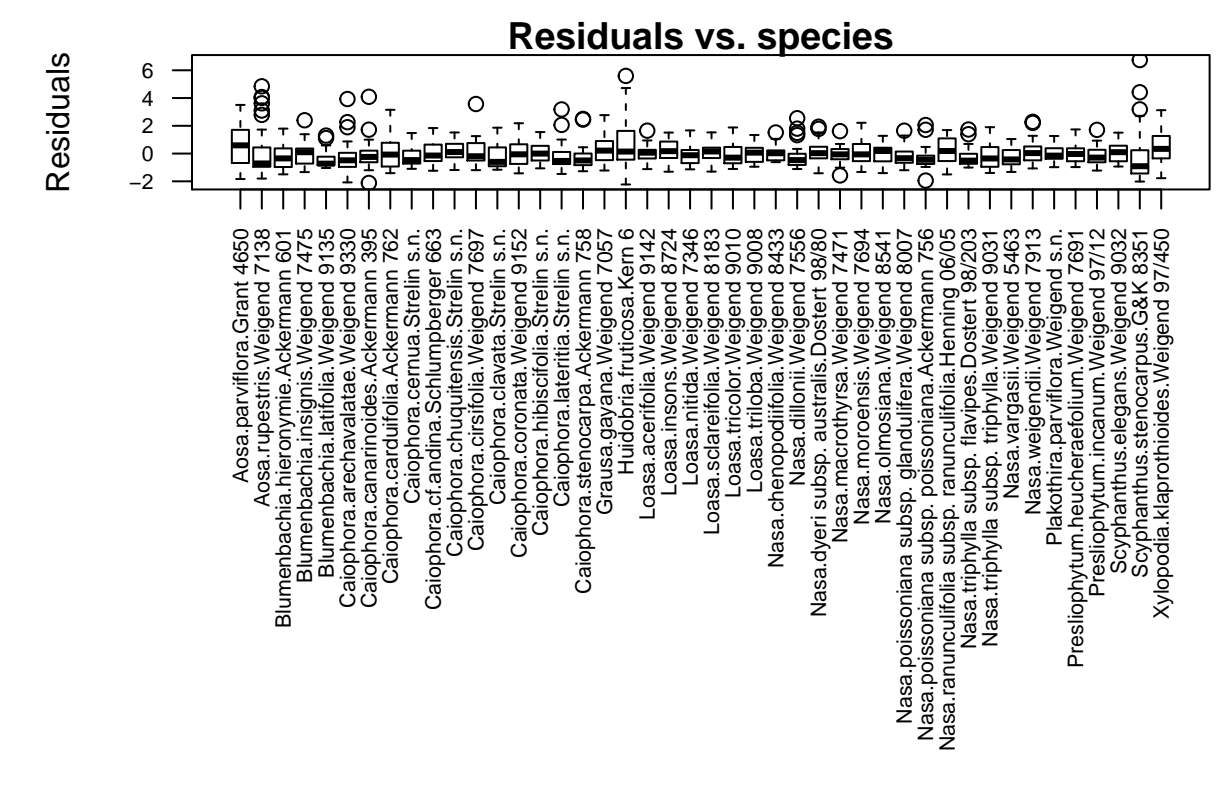

Figure 18: Plots of GAMM residuals against different predictors and factors.

In order to check for correlation effects imposed by pseudo-replication, we plot the residuals against the *species*, *impulse.period*, *PSG*, *impulse*, and *time.absolute*. We do not detect any strong patterns.

<span id="page-19-0"></span>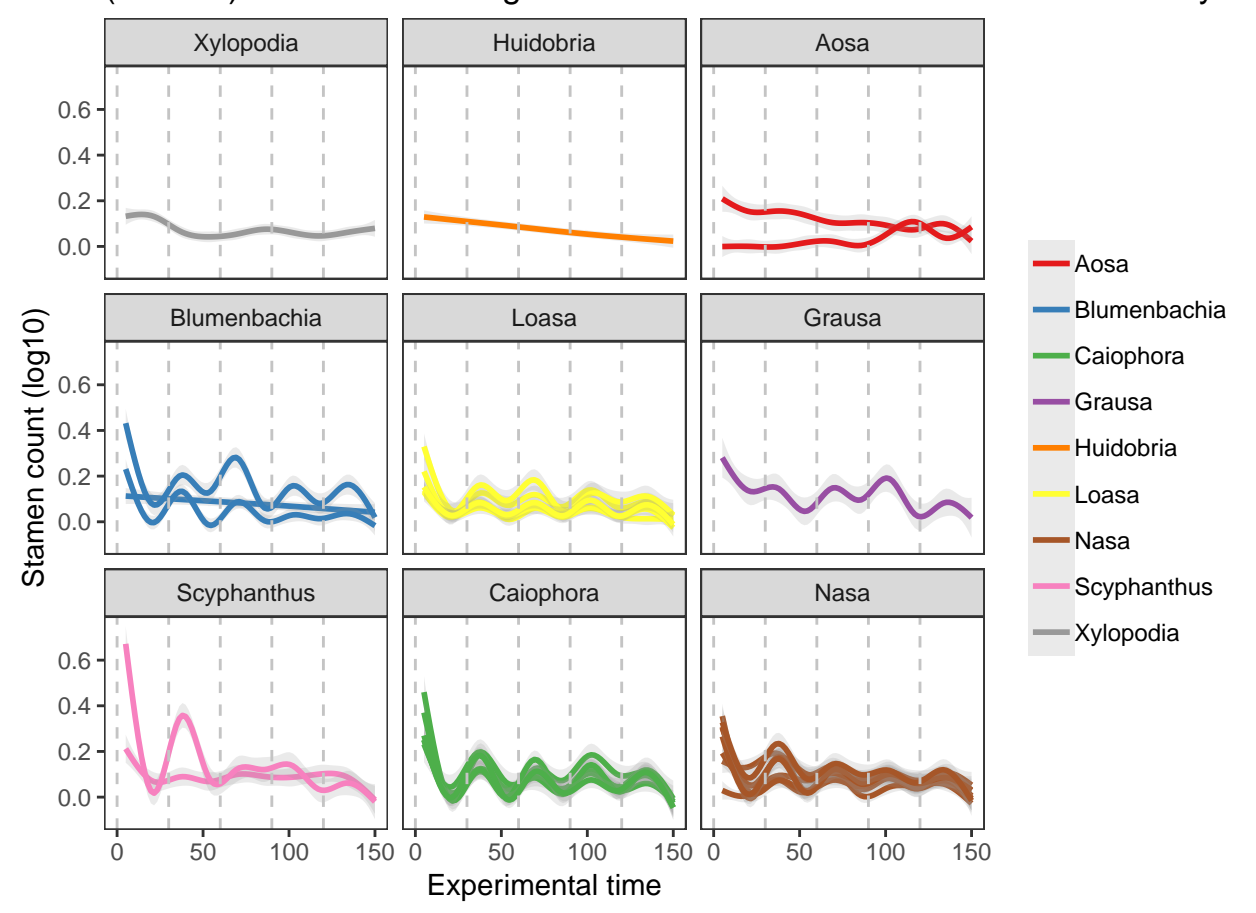

(Loess−) Smoothed averages of stamen movements in flowers visited by shortounged betages betage betage by short

Figure 19: Differences in staminal movements during experimental time in reaction to manual stimulations of the floral organs in flowers. Dashed horizontal lines mark stimulations. First evaluation of staminal reaction occured 5 minutes after stimulus. Solid lines are averaged Loess-smooths colored for each genus. Shaded ribbons show 95% confidence intervals.

As most prominent pollination group and as only specialization sampled in multiple genera/groups, we choose short-tongued bees as model to analyze the adaptation of flowers to a defined syndrome over phylogenetic evolution. The plotted curves of stamen movements over the whole experimental time show stable patterns within *Caiophora*, *Loasa* and *Nasa*, while other genera exhibit more variable shapes.

#### <span id="page-19-1"></span>**GAMM**

In order to concentrate on the differences between genera (and not to incorporate the variability within flowers of the same species) we aggregate stamen movements per species (as shown in previous graph) and use averages (*st*) as response. After model simplification and assessment we ended up with this (best) model:

#### **Fixed: mean.stamens~s(impulse,k=6,by=Genus.order) + Genus.order + s(time.absolute)**

#### **Random: species**

In addition we added an auto-correlation structure to account for pseudo-replication among *impulse.periods*:

**correlation=corAR1(form=~1|impulse.period)**

Family: poisson Link function: log Formula: st  $\sim$  s(impulse,  $k = 6$ , by = Genus.order) + Genus.order + s(time.absolute) Parametric coefficients: Estimate Std. Error t value Pr(>|t|) (Intercept) -1.312885 0.854840 -1.536 0.125 Genus.orderHuidobria 0.007624 1.018112 0.007 0.994 Genus.orderAosa -0.019902 1.049402 -0.019 0.985 Genus.orderBlumenbachia 0.116508 0.887307 0.131 0.896 Genus.orderLoasa -0.488833 0.879973 -0.556 0.579 Genus.orderGrausa 0.249540 0.970667 0.257 0.797 Genus.orderScyphanthus 0.617728 0.904375 0.683 0.495 Genus.orderCaiophora -0.261508 0.871592 -0.300 0.764 Genus.orderNasa -0.061515 0.868795 -0.071 0.944 Approximate significance of smooth terms: edf Ref.df F p-value s(impulse):Genus.orderXylopodia 1.000 1.000 0.003 0.95486 s(impulse):Genus.orderHuidobria 1.000 1.000 3.287 0.07020 . s(impulse):Genus.orderAosa 1.000 1.000 0.009 0.92623 s(impulse):Genus.orderBlumenbachia 4.149 4.149 24.268 < 2e-16 \*\*\* s(impulse):Genus.orderLoasa 1.000 1.000 49.666 3.66e-12 \*\*\* s(impulse):Genus.orderGrausa 1.000 1.000 8.356 0.00394 \*\* s(impulse):Genus.orderScyphanthus 4.052 4.052 14.346 1.58e-11 \*\*\* s(impulse):Genus.orderCaiophora 3.278 3.278 35.100 < 2e-16 \*\*\* s(impulse):Genus.orderNasa 4.220 4.220 36.671 < 2e-16 \*\*\* s(time.absolute) 1.000 1.000 9.611 0.00200 \*\* --- Signif. codes: 0 '\*\*\*' 0.001 '\*\*' 0.01 '\*' 0.05 '.' 0.1 ' ' 1  $R-sq.(adj) = 0.573$ Scale est.  $= 1$  n = 870

### <span id="page-21-0"></span>**Model validation**

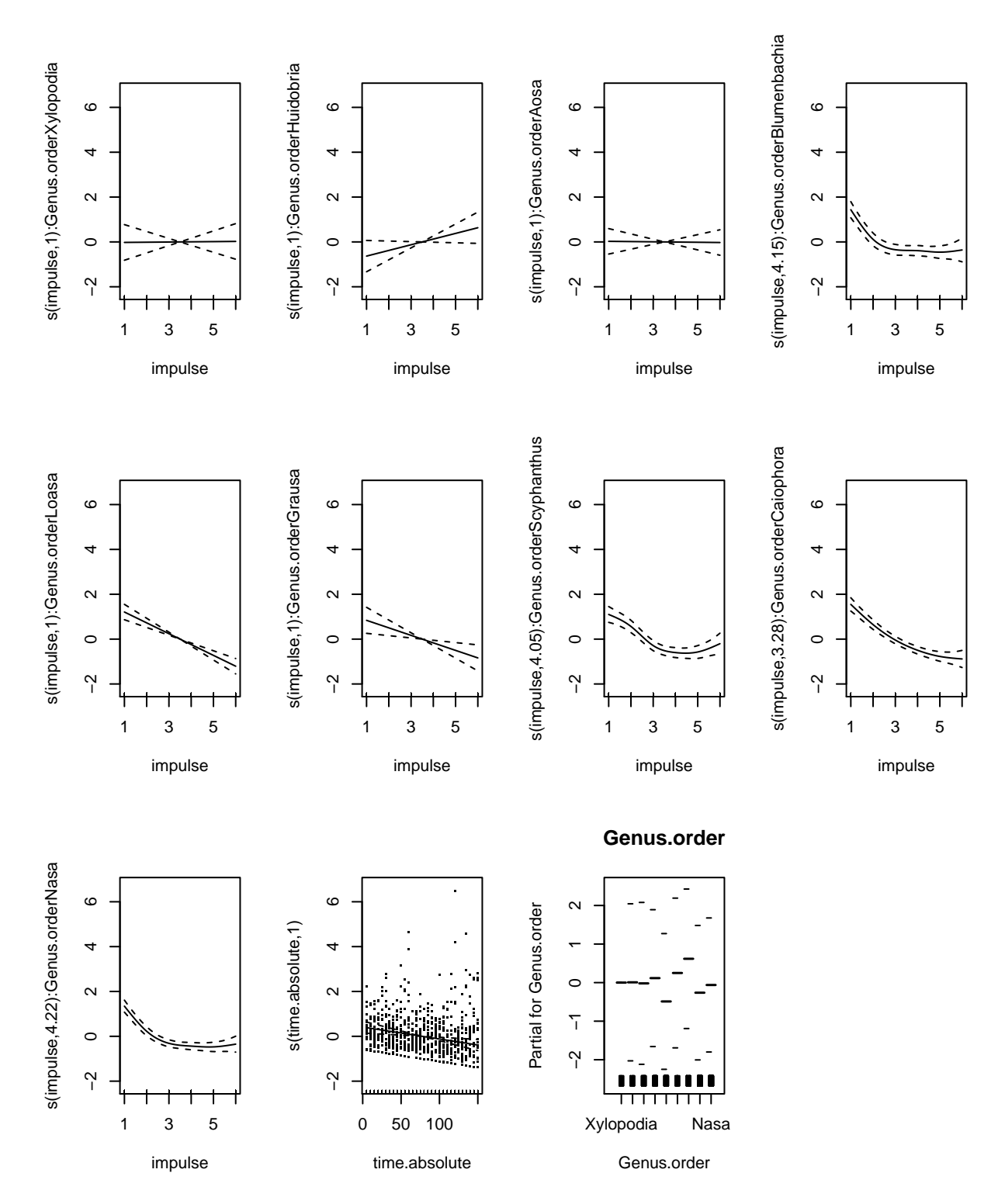

Figure 20: Smoother of each genus as estimated in GAMM for short tounged bees.

| Trait            | K     | K p.value | lambda | lambda_p.value |
|------------------|-------|-----------|--------|----------------|
| X1st5min thig    | 0.087 | 0.370     | 0.383  | 0.152          |
| Sum 30min thig   | 0.096 | 0.296     | 0.000  | 1.000          |
| X.1st5min        | 0.091 | 0.288     | 0.636  | 0.001          |
| controllst5min   | 0.100 | 0.252     | 0.154  | 0.263          |
| control sum30min | 0.165 | 0.053     | 0.122  | 0.558          |
| IncMove5min      | 0.064 | 0.606     | 0.298  | 0.284          |
| X.MoveInc5min    | 0.057 | 0.696     | 0.046  | 0.772          |
| IncMov30min      | 0.074 | 0.537     | 0.000  | 1.000          |
| X.MoveInc30min   | 0.063 | 0.586     | 0.046  | 0.752          |
| X.1st5minCont    | 0.089 | 0.357     | 0.077  | 0.565          |

Table 3: Results of the phylosig() function ofr Blomberg's K and Pagel's lambda

### <span id="page-22-0"></span>**Phylogenetic Signal**

To test the phylogenetic signal of stamen movement patterns in Loasaceae, we calculated Blomberg's K and Pagel's *λ* using the 'phylosig()' function implemented in the R package phytools (Revell [2012\)](#page-24-6). We used the implemented randomization test (1000 randomizations) or likelihood ratio test of the trait data-sets to generate a null distribution to test for significance of K or *λ*, respectively. Prior to testing for phylogenetic signal the out-groups used for constructing the phylogeny were trimmed from the tree with the drop.tip() function in the R package picante (Kembel et al. [2010\)](#page-24-7). The resulting phylogenetic tree looks like this:

# **Phylogenetic tree of final taxon set**

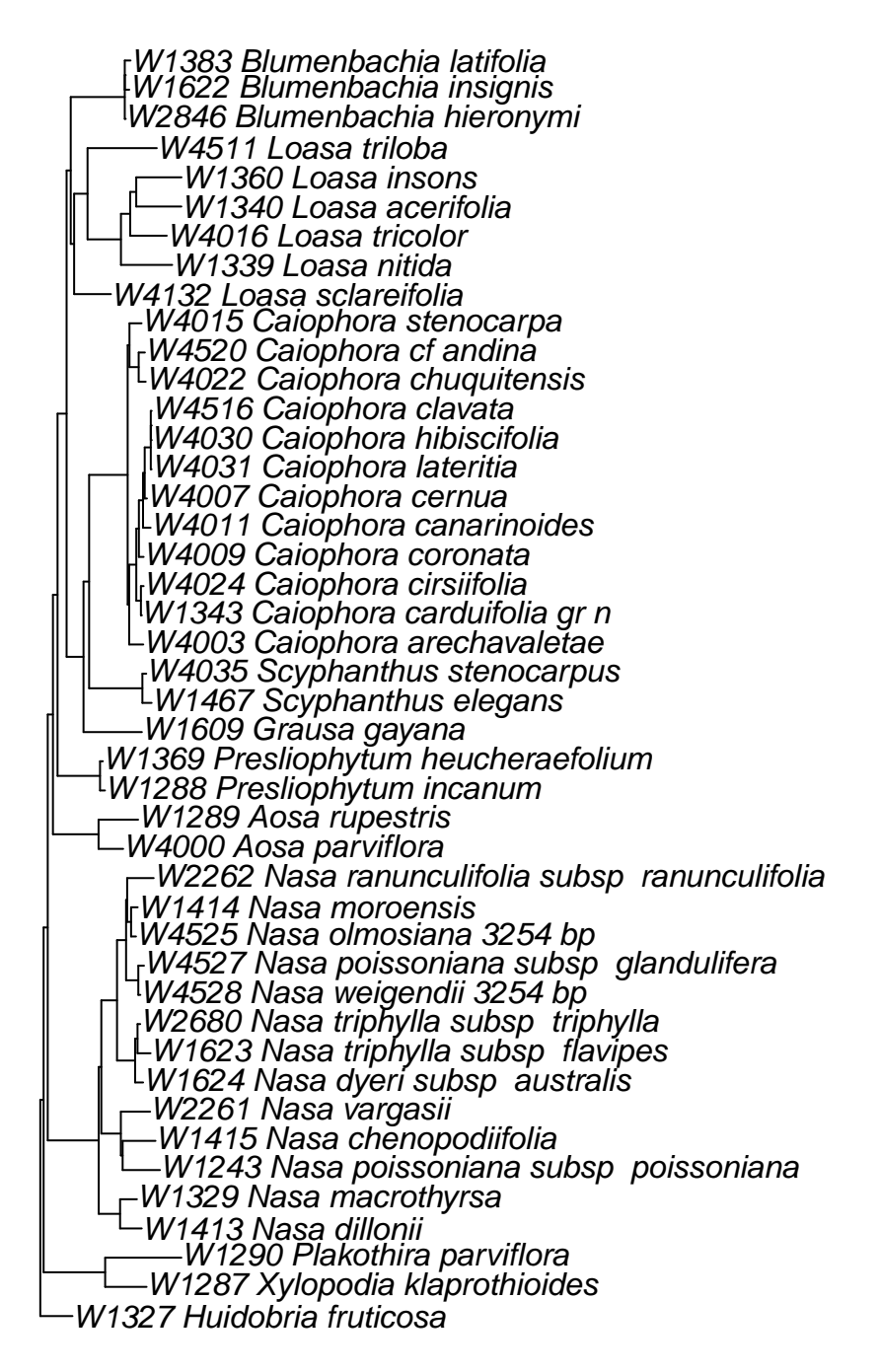

Figure 21: Phylogenetic tree of sampled species.

### <span id="page-24-0"></span>**References**

<span id="page-24-4"></span>Benjamini, Yoav, and Yosef Hochberg. 1995. "Controlling the False Discovery Rate: A Practical and Powerful Approach to Multiple Testing." *Journal of the Royal Statistical Society. Series B (Methodological)* 57 (1). [Royal Statistical Society, Wiley]: 289–300. [http://www.jstor.org/stable/2346101.](http://www.jstor.org/stable/2346101)

<span id="page-24-5"></span>Jombart, Thibaut, François Balloux, and Stéphane Dray. 2010. "adephylo: New tools for investigating the phylogenetic signal in biological traits." *Bioinformatics* 26 (15): 1907–9. doi[:10.1093/bioinformatics/btq292.](https://doi.org/10.1093/bioinformatics/btq292)

<span id="page-24-7"></span>Kembel, Steven W., Peter D. Cowan, Matthew R. Helmus, William K. Cornwell, Helene Morlon, David D. Ackerly, Simon P. Blomberg, and Campbell O. Webb. 2010. "Picante: R tools for integrating phylogenies and ecology." *Bioinformatics* 26 (11): 1463–4. doi[:10.1093/bioinformatics/btq166.](https://doi.org/10.1093/bioinformatics/btq166)

<span id="page-24-6"></span>Revell, Liam J. 2012. "phytools: An R package for phylogenetic comparative biology (and other things)." *Methods in Ecology and Evolution* 3 (2): 217–23. doi[:10.1111/j.2041-210X.2011.00169.x.](https://doi.org/10.1111/j.2041-210X.2011.00169.x)

<span id="page-24-3"></span>Wood, S N. 2011. "Fast stable restricted maximum likelihood and marginal likelihood estimation of semiparametric generalized linear models." *Journal of the Royal Statistical Society (B)* 73 (1): 3–36. [http://onlinelibrary.wiley.com/doi/10.1111/j.1467-9868.2010.00749.x/abstract.](http://onlinelibrary.wiley.com/doi/10.1111/j.1467-9868.2010.00749.x/abstract)

<span id="page-24-2"></span>Zuur, Alain F. 2012. *A beginner's guide to generalized additive models with R*.

<span id="page-24-1"></span>Zuur, Alain, F, Elena N Ieno, Neil Walker, Anatoly A Saveliev, and Graham M Smith. 2009. *Mixed EffectsModels and Extensions in Ecology with R*. Vol. 1. Springer. doi[:10.1017/CBO9781107415324.004.](https://doi.org/10.1017/CBO9781107415324.004)